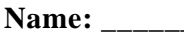

#### **Name: \_\_\_\_\_\_\_\_\_\_\_\_\_\_\_\_\_\_\_\_\_\_\_\_ Class: \_\_\_\_\_\_\_\_\_\_\_\_\_\_\_\_\_\_\_ Date: \_\_\_\_\_\_\_\_\_\_ ID: A**

# **15 HTML Questions**

### **Multiple Choice**

*Identify the letter of the choice that best completes the statement or answers the question.*

The correct starting code for an HTML document is displayed below. Use it to answer the following question.

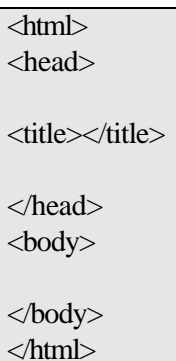

- 1) Which pair of tags is the innermost in the tag level hierarchy?
	- A)  $\langle head \rangle$  and  $\langle head \rangle$
	- B)  $\lt$ title $>$  and  $\lt$ /title $>$
	- C)  $\langle \text{body}\rangle$  and  $\langle \text{body}\rangle$
	- D)  $\langle$ html $>$  and  $\langle$ html $>$
	- \_\_\_\_ 2) How many settings are available in the <body> tag to change the default color(s) of hyperlinks?
		- A) 1, klink=""
		- B) 2, alink="" and vlink=""
		- C) 3,  $link="$ ,  $\sum$ ,  $\sum$ ,
		- D) 4, klink="", link="", alink="", and vlink=""
- 3) Which closing tag is NOT optional?
	- A)  $\langle p \rangle$
	- B)  $\langle a \rangle$
	- $C$ )  $\langle$ li>
	- D) </option>
- 4) What does the Paragraph tag,  $\langle p \rangle$ , do that is special?
	- A) Double spaces the entire paragraph
	- B) Indents the entire paragraph 1/4 inch from the margin
	- C) Indents the first sentence of each paragraph
	- D) Double spaces between paragraphs
	- 5) What are the two types of lists and their tags?
		- A) Numbered  $\langle$ nl $>$  and Unordered  $\langle$ ul $>$
		- B) Ordered <ol> and Bulleted <br/> <br/> <br/> <br/> <br/>  $\blacksquare$
		- C) Numbered  $\langle n \rangle$  and Bulleted  $\langle \rangle$
		- D) Ordered <ol> and Unordered <ul>
- A)  $\langle \text{img src} = \text{starry} \rangle$  night.jpg align=left border=0 alt=Vincent Van Gogh's Starry Night>
- B)  $\langle$ img src="starry night.jpg" align="left" border="0" alt="Vincent Van Gogh's Starry Night">
- C)  $\langle \text{img src} = \text{starry} \rangle$  align=left border=0 alt=Vincent Van Gogh's Starry Night>
- D)  $\langle$ img src="starry night" align="left" border="0" alt="Vincent Van Gogh's Starry Night">
- 7) Which is a correctly coded Hyperlink tag?
	- A)  $\langle a \rangle$  href="yahoo.com"> $\langle \rangle \langle a \rangle$
	- B)  $\langle a \text{ href} =$ "www.yahoo.com"> $\langle a \rangle$
	- C)  $\langle a \cdot href = \text{http://www.yahoo.com'} > \langle a \rangle$
	- D) <a href="http://www.yahoo.com"> </a href="http://www.yahoo.com">
- \_\_\_\_ 8) Which example shows a Table Data cell with the Rowspan attribute?

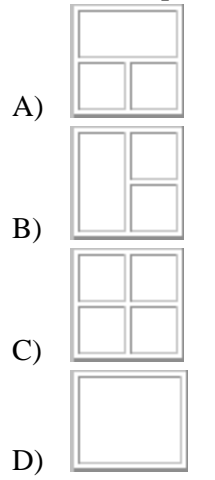

- 9) Where does the Caption tag go in relation to a Table?
	- A) between  $\langle tr \rangle$  and  $\langle tr \rangle$
	- B) between  **and**  $**th**$
	- C) between  $ltable$  and  $ltable$
	- D) between  $<$ td $>$  and  $<$ /td $>$
	- \_\_\_\_ 10) The Valign="" (Vertical Alignment) attribute for <td> can be set to all of the following **EXCEPT**:
		- A) top
		- B) right
		- C) middle
		- D) bottom
- 11) Which is the **MOST** correctly coded Frameset tag?
	- A) <frameset rows="\*">
	- B) <frameset rows=32>
	- C) <frameset rows="32">
	- D) <frameset rows="32,\*">
- \_\_\_\_ 12) Where does the Base tag go?
	- A)  $\lt$ html> and  $\lt$ html>
	- B) <head> and </head>
	- C)  $\lt{body>}$  and  $\lt{body>}$
	- D) <table> and </table>
- \_\_\_\_ 13) Which of the following statements about Radio buttons and Checkboxes is **NOT** true?
	- A) Only one Radio button in a group can be selected at a time
	- B) The name="" attribute is required in both Radio buttons and Checkboxes
	- C) Only one Checkbox in a group can be selected at a time
	- D) The type="" attribute is required in both Radio buttons and Checkboxes
- 14) When creating Form Select Boxes, what is the correct sequence for the tags that must be used within  $\langle body \rangle$ and </body>?
	- A) <form><select><option>The option goes here.</option></select></form>
	- B) <form><select>The option goes here.</select></form>
	- C)  $\langle$  form $>\rangle$ coption $\langle$ The option goes here. $\langle$ /option $>\rangle$ form $\langle$
	- D) <select><option>The option goes here.</option></select>
	- \_\_\_\_ 15) What is the Embed tag used to include?
		- A) Movies and Videos
		- B) Sounds and Music
		- C) Both A and B
		- D) Neither A nor B

# **15 HTML Questions Answer Section**

# **MULTIPLE CHOICE**

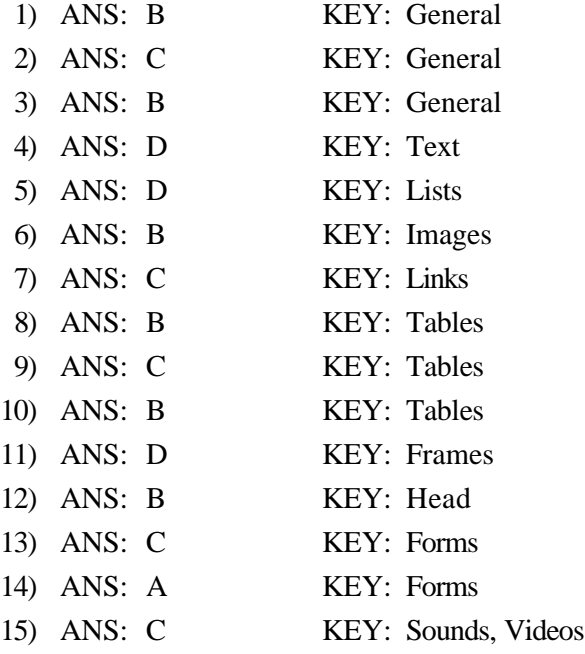